# File IO

#### Files

- Files give us PERSISTENCE
  - Data in programs is cleared with every run, not the case with files
- Text files provide convenient input/output storage
  - e.g. programs can read configuration data or input files to process, and can write output to files

#### Files – important terms

- File: A document
- Directory: A folder containing files and other folders
- File System: Collection of all the files and folders on the computer, organized in a hierarchy

### File Input/Output

- We read data from a file into our program.
- We write data from our program into a file.
- Steps for File I/O
  - 1. Open the file (creates a "connection" between your program and the file).

```
f = open('animals.txt')
```

- 2. Read the data / write the data
- 3. Close the file (close the "connection"). This should to be done once per file.

#### Reading Files with Methods

- Several methods for reading text from files:
  - readline(): reads and returns next line; returns empty string at end-of-file
  - read (): reads the entire file into one string
  - readlines(): reads the entire file into a list of strings
- All of these leave a trailing '\n' character at the end of each line.

```
f = open('animals.txt')
line = f.readline()
print(line)
line = f.readline()
f.close()
```

#### Reading Files in a loop

```
f = open('animals.txt')
for line in f:
    print(line.strip())
f.close()

See detailed lecture notes for usage with read
and readlines
```

### Writing to file

```
outfile = open('example_2.txt', 'w')
outfile.write("Duck\nCow\nCat")
outfile.close()
```

#### Unix File System

- Root (/)
- Path

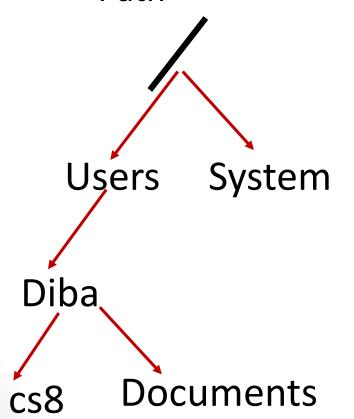

#### **Concept Question**

Every file on a file system can be referred to be an "absolute pathname", which consists of a sequence of ... what?

- A. Files
- **B.** Directories
- C. Paths

#### **Concept Question**

In contrast to an "absolute pathname", we have the concept of a "relative pathname". What is the technical term used for the "starting point" of a "relative pathname"?

- A. Root
- B. Home directory
- C. Current directory
- D. None of the above

### Navigating the unix file system

- Some common unix commands
  - 1s
  - pwd
  - mkdir
  - cd

### String Methods

```
s = "CS 8: Intro to Programming"
s.find("8")
s.find("Math")
s.startswith("CS")
s.startswith("Computer")
s.endswith("ing")
s.endswith("Prog")
s.count('m')
'Mississippi'.count('i')
s.replace(":", "#")
s.upper()
'Mississippi'.lower()
```

#### **Concept Question**

```
MS = "Mississippi"
MS.replace("i", "!")
print(MS)
What is printed?
A. Mississippi
B. M!ss!ss!pp!
C. Error
D. None of the above
```

## String formatting

Let's say you have an integer price:

```
price = 18.00
```

Write a statement to print:

```
The price is <price>. Wow that's cheap!
```

"Format specification:

{:}. Left side of colon say which argument to place into {}

To the right we specify a FIELD WIDTH (i.e., how many spaces/columns on the screen to devote to this

```
print("-->{}<--".format(price))
print("-->{:20}<--".format(price))

# We can use '>' or '<' to justify left or right
print("-->{:<20}<--".format("18"))
print("-->{:>20}<--".format("18"))

# we can use '^' to center.
print("-->{:^20}<--".format("18"))
print("-->{:20.2f}<--".format(price))

# without 'f' , price appears in scientific notation
# width of 20, with 2 places after the decimal</pre>
```